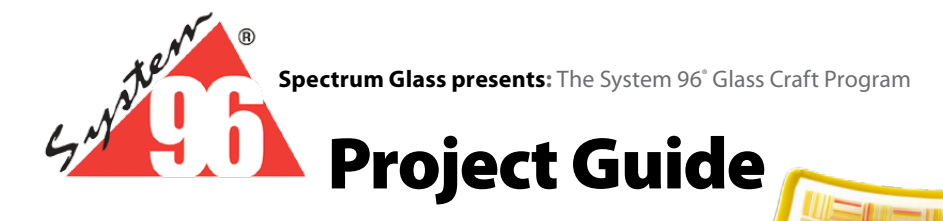

# *Optical Weave Technique*

## *Glass Cutting: Straight lines Firing: Full Fuse, Slump*

The technique shown here can be used with solid glasses too — the "weave" is created by placing more volume (an extra Clear square) in an alternating pattern in the checkerboard design. The directions here are for an 8-inch project with a 1/4-inch Clear Border but you can change the basic design to create any number of finished looks as shown in the examples.

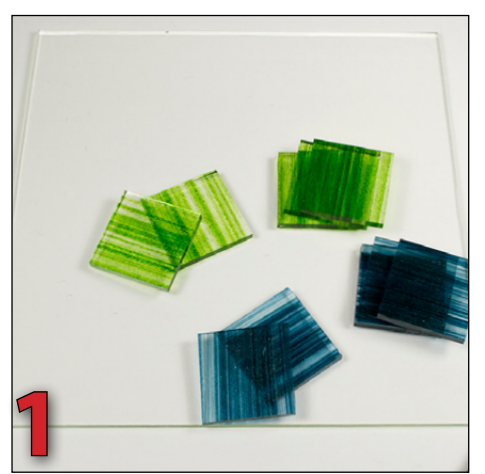

Begin with an 8-inch System 96® Clear Fusible Base and STRIPES™ of your color choice. Cut the STRIPES into 1-1/2-inch squares — 25 pieces total (here we used 13 of the green color and 12 of the blue).

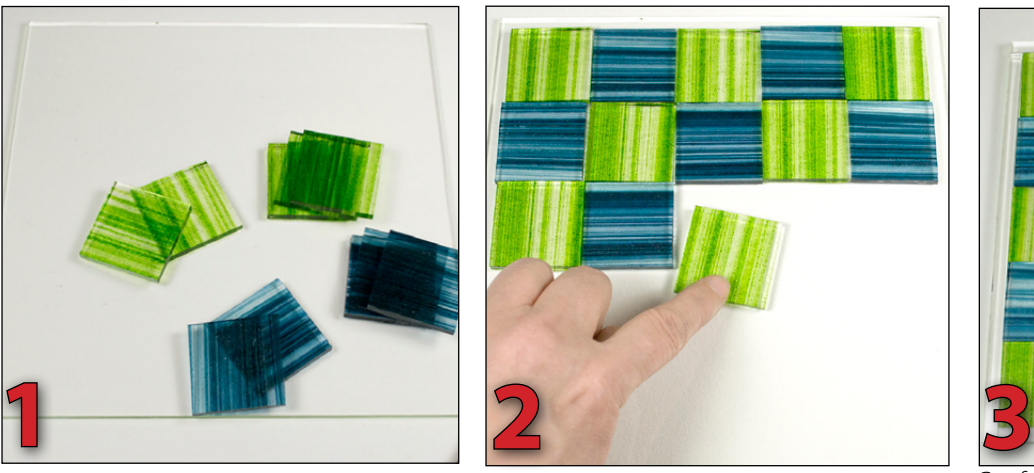

Arrange the squares in a grid on the Clear Base, alternating the direction of the striped pattern. (Keep the striped side of the glass down for added depth.) Leave room for the 1/4-inch Border around the edges.

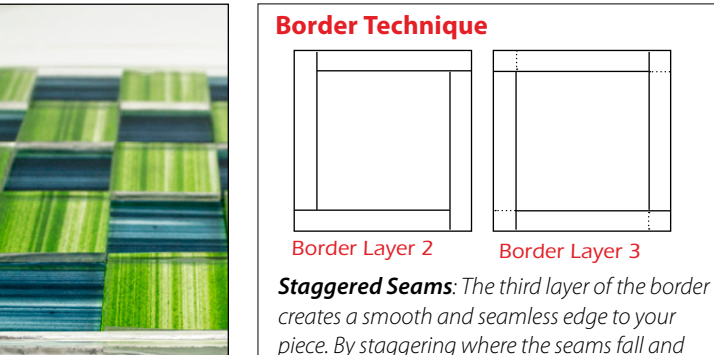

*creates a smooth and seamless edge to your piece. By staggering where the seams fall and using an extra layer of glass (3 total including Base), your border comes out sleek and glossy without gaps. This technique can be used on any fused project with a strip-type of border. Note: when using Transparent color, the color will intensify with the layering.*

When all is assembled and pieces are glued in place using pinpoints of glue, Full Fuse. Slump as desired.

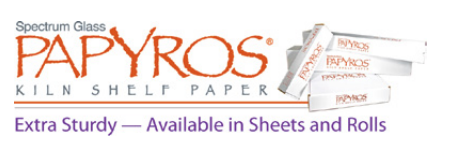

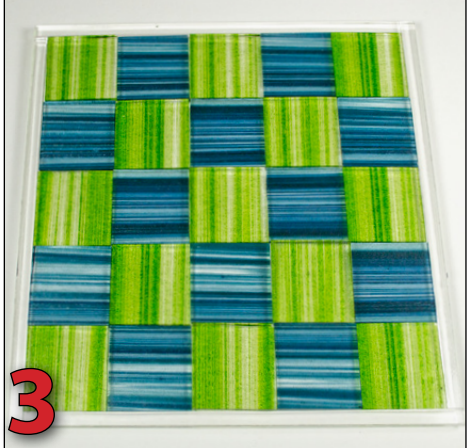

Cut four 1/4-inch x 7-3/4-inch strips out of fusible Clear and arrange them around the edge of the "woven" pattern. This completes Layer 2.

#### **Materials We Used**

PAPYROS® Kiln Shelf Paper 100SF-ICE Icicle Clear \*Aventurine STRIPES™

*\*Made during a special run of Fusers' Reserve™ Spirit™*

### **Tips & Variations**

A strip cutting system is a great asset in a precise, linear design such as this.

Use different color schemes, vary the size of the squares and/or the border —or even leave off the top layer of alternating clear squares for a more linear, geometric look.

**Layer 3:** Cut four more 1/4-inch x 7-3/4 inch strips out of fusible Clear and 13 1-1/2 inch Clear squares. Arrange the strips on top of the 2nd Layer Border, staggering the seams (see diagram at right). Place the Clear squares on every other square of your design — in our example, we placed one on top of every green square. **4**

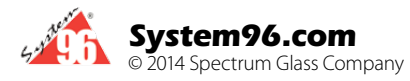